## Lueurs Musicales

## par Anamaria Costros

## Présentation du projet:

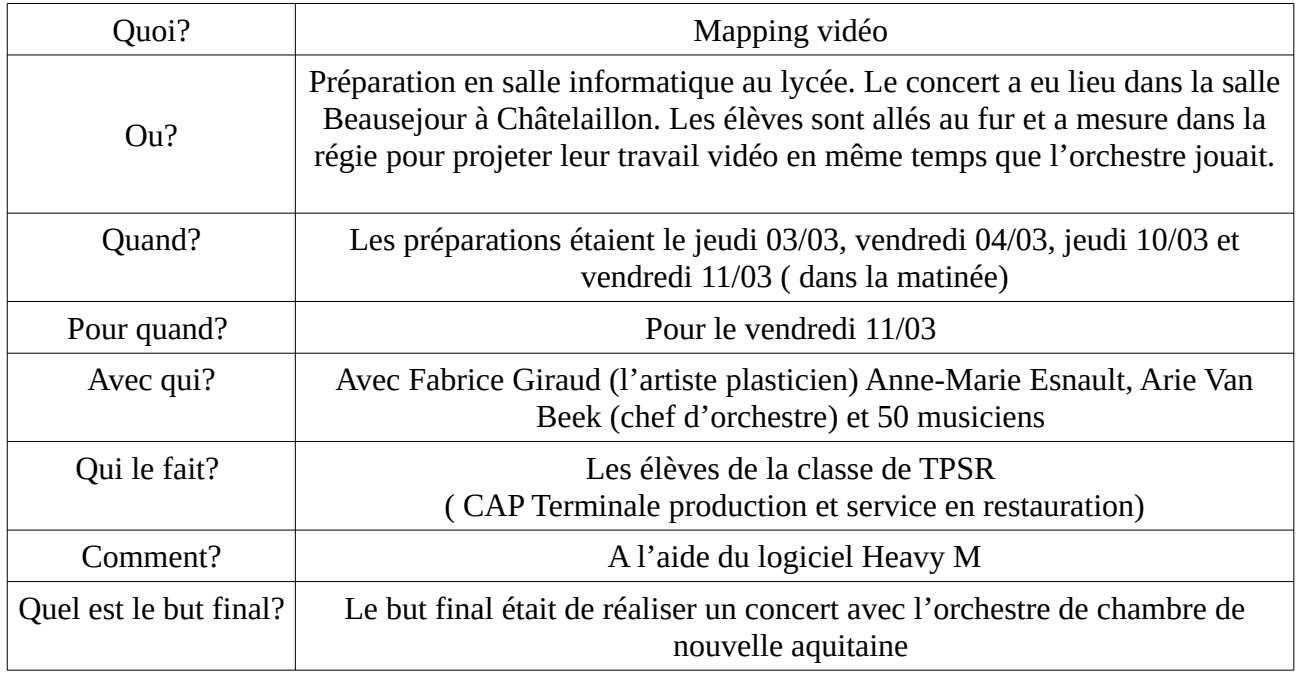

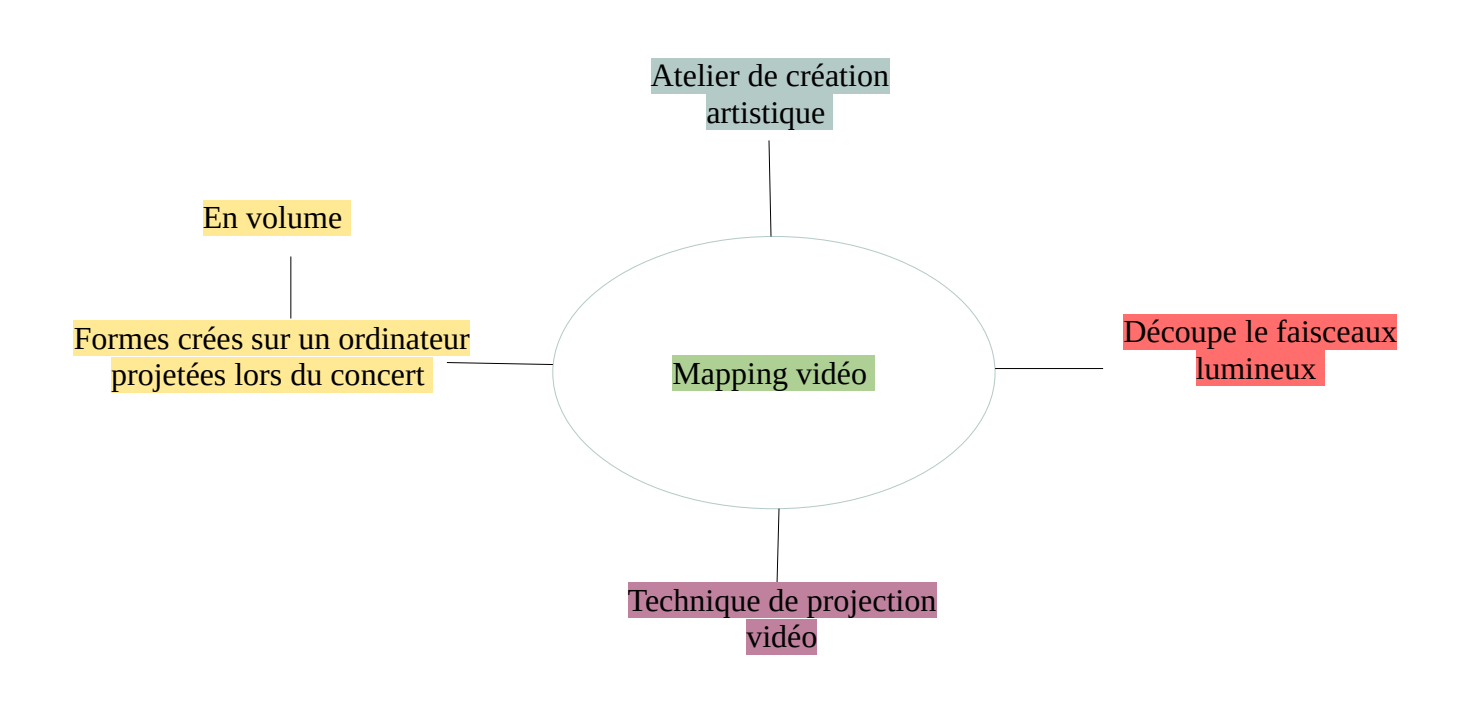

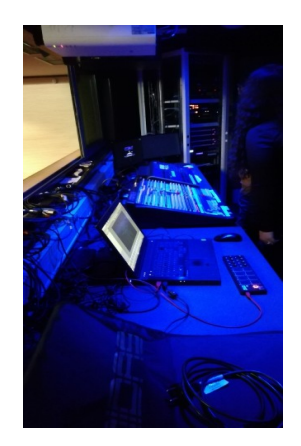

Ici c'est la regie, lieu des commandes sons, vidéos et lumières

Kimberley Leelou Mélodie Jessica

J. Haydn Date de création : 1792 (1732-1809) Symphonie Concertante pour Haubois

(étoile)

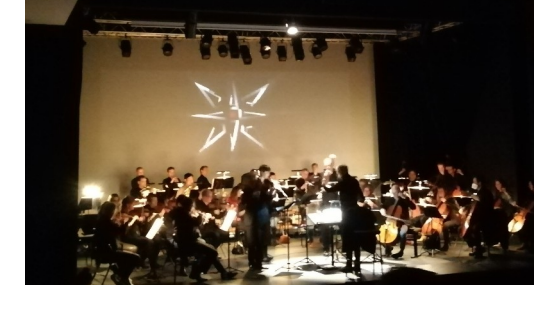

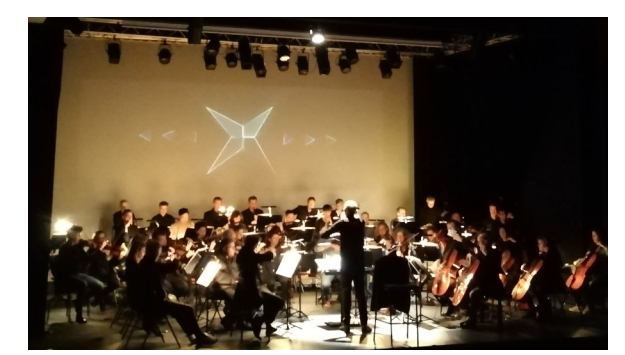

1ere partie

Anais Shahina

(étoile, araignée)

G .Ligeti Date de création:1951 (1932-2006) Concerto Roumain pour petit orchestre

2eme partie

Manon Kenny Théo.C Théo.P

G. Ligeti Date de création:1951 (1932-2006) Concerto Roumain pour petit orchestre

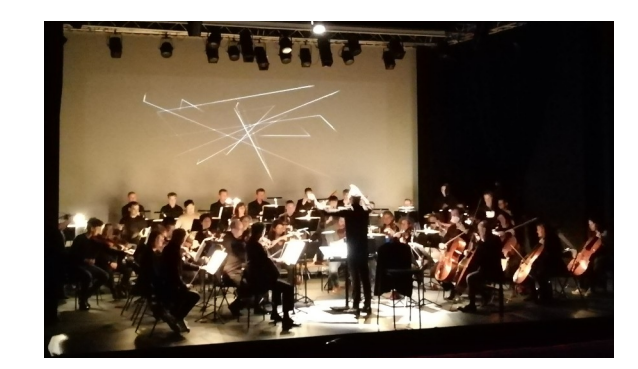

(triangles colorés, ronds jaunes, lignes blanches)

> Anamaria Lenny

Triangles,vagues

J. Brahms Date de création:1865 (1833-1897) Quintet pour piano et cordes en fa mineur

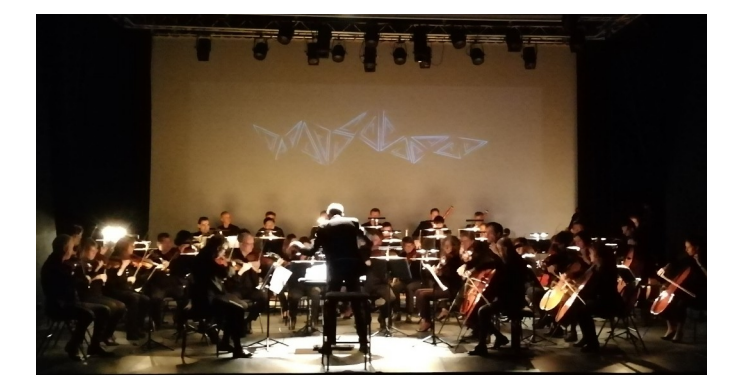